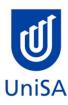

# **2020 Enrolment Advice**

| PROGRAM CODE                                                                                                    | DBBN                                                                                                   | YEAR LEVEL                                                               | 2                                                              |
|----------------------------------------------------------------------------------------------------|----------------------------------------------------------------------------------------------------|--------------------------------------------------------------------------|----------------------------------------------------------------|
| PROGRAM NAME                                                                                                    | Bachelor of Business                                                                                   |                                                                          | 3                                                              |
| ACADEMIC PLAN                                                                                                    | Innovation and Entrepreneurship                                                                        | CAMPUS                                                                   | City West                                                      |
| CAMPUS CENTRAL  (Please contact Campus Central if you need help with enrolling or have any queries about the information on this form) | Campus Central City West Level 2, Jeffrey Smart Building  ask@campuscentral.unisa.edu.au  1300 301 703 | SCHOOL  (Please contact the School Office if you have any other queries) | School of Management <u>businesshub@unisa.edu.au</u> 8302 7141 |

#### **DEFINITIONS:**

Subject Area and A 4-letter subject area code plus a 4-digit catalogue number make up the course code, e.g. **BIOL 1033**. You can search for courses by using this code.

Class Number A class number is a unique number used to identify individual classes held during a specified study period. You can use class numbers to

enrol, starting with the class number of the enrolment class.

Enrolment Class An Enrolment Class is the first class you enrol in for a particular course. This can be a lecture (LEC), tutorial (TUT), workshop (WSH),

practical (PRA) or external (EXT). There may be multiple enrolment classes to choose between. All other classes will be related to the

enrolment class and will display once you select your enrolment class.

Related Classes Related classes are other components (i.e. a tutorial or practical) that make up the course. In some cases you may be automatically

enrolled into a particular related class that is associated with the enrolment class you selected.

Auto Enrol Class In some courses, once you select the Enrolment Class, you are automatically enrolled (Auto-Enrol) in a second (related) class (e.g. by

choosing a tutorial you are automatically enrolled into the lecture). You may still be required to select another related class to complete

your enrolment.

The external class number will be listed in the Classes column below. This number is the only enrolment class number you need to enter in 'Manage my Enrolment' when enrolling.

| First Seme      | First Semester (Study Period 2) |                      |                                                          |       |
|-----------------|---------------------------------|----------------------|----------------------------------------------------------|-------|
| Subject<br>Area | Catalogue<br>Number             | Course Name          | Classes                                                  | Notes |
|                 |                                 |                      | Enrol into 1 Preparatory                                 |       |
| BUSS            | 3023                            | Strategic Management | Choose class 23075                                       |       |
|                 |                                 | <u></u>              | and                                                      |       |
|                 |                                 |                      | Enrol into 1 Lecture                                     |       |
|                 |                                 |                      | 'Virtual' choose 25067                                   |       |
|                 |                                 |                      | 'In Person' choose 23076                                 |       |
|                 |                                 |                      | and                                                      |       |
|                 |                                 |                      | 1 Workshop                                               |       |
|                 |                                 |                      | Please refer to <u>class timetable</u> for class numbers |       |
|                 |                                 |                      | OR                                                       |       |
|                 |                                 |                      | Externally: 25063                                        |       |
|                 |                                 |                      |                                                          |       |

|      |      |                           | Enrol into 1 Preparatory                                 |
|------|------|---------------------------|----------------------------------------------------------|
| BUSS | 3102 | Enterprise Design and     | Choose class 22869                                       |
|      |      | Value Creation            | and                                                      |
|      |      |                           | Enrol into 1 Lecture                                     |
|      |      |                           | Choose class 22870                                       |
|      |      |                           | and                                                      |
|      |      |                           | 1 Tutorial                                               |
|      |      |                           | Please refer to <u>class timetable</u> for class numbers |
|      |      |                           | Enrol into 1 Preparatory                                 |
| INFS | 2022 | Project Management:       | Choose class 23041                                       |
|      |      | Principles and Strategies | and                                                      |
|      |      |                           | Enrol into 1 Lecture                                     |
|      |      |                           | Choose class 23042                                       |
|      |      |                           | and                                                      |
|      |      |                           | 1 Workshop                                               |
|      |      |                           | Please refer to <u>class timetable</u> for class numbers |
|      |      |                           | OR                                                       |
|      |      |                           | Externally: 24814                                        |
|      |      |                           |                                                          |

| BUSS | 3103 | International Business Environments | BUSS 3103: Enrol into 1 Preparatory Choose class 22545 and Enrol into 1 Lecture |                    |
|------|------|-------------------------------------|---------------------------------------------------------------------------------|--------------------|
|      |      |                                     | 'Virtual' choose 25047                                                          |                    |
|      |      |                                     | 'In Person' choose 22546                                                        |                    |
|      |      | OR                                  | and                                                                             |                    |
|      |      |                                     | 1 Tutorial                                                                      |                    |
|      |      |                                     | Please refer to <u>class timetable</u> for class numbers                        |                    |
|      |      |                                     | OR                                                                              |                    |
|      |      |                                     | Externally: 25046                                                               |                    |
|      |      | International Elective              |                                                                                 |                    |
|      |      |                                     |                                                                                 | Program Note(s): 5 |

| Subject | Catalogue | Course Name                  | Class numbers                                            |                                                             |
|---------|-----------|------------------------------|----------------------------------------------------------|-------------------------------------------------------------|
| Area    | Number    |                              |                                                          | Notes                                                       |
|         |           |                              | Enrol into 1 Preparatory                                 | Prerequisite:                                               |
| BUSS    | 3104      | Organisational               | Choose class 53176                                       | BUSS 2085 – Entrepreneurship for Social and Market Impact   |
|         |           | <u>Entrepreneurship</u>      | and                                                      |                                                             |
|         |           |                              | Enrol into 1 Lecture                                     |                                                             |
|         |           |                              | Choose class 53177                                       |                                                             |
|         |           |                              | and                                                      |                                                             |
|         |           |                              | 1 Tutorial                                               |                                                             |
|         |           |                              | Please refer to <u>class timetable</u> for class numbers |                                                             |
|         |           |                              | OR                                                       |                                                             |
|         |           |                              | Externally: 54724                                        |                                                             |
|         |           |                              | Enrol into 1 Preparatory                                 | Prerequisite:                                               |
| BUSS    | 3053      | International                | Choose class 52227                                       | Student must have successfully completed 54 units of study. |
|         |           | Management Ethics and Values | and                                                      |                                                             |
|         |           |                              | Enrol into 1 Lecture                                     |                                                             |
|         |           |                              | Choose class 54742                                       |                                                             |
|         |           |                              | and                                                      |                                                             |
|         |           |                              | 1 Tutorial                                               |                                                             |
|         |           |                              | Please refer to <u>class timetable</u> for class numbers |                                                             |
|         |           |                              | OR                                                       |                                                             |
|         |           |                              | Externally: 54728                                        |                                                             |

| Elective | Program Note(s): 1, 3 |
|----------|-----------------------|
| Elective | Program Note(s): 1    |

## **NOTES:**

- 1. The table above shows the full list of courses to be taken by a student undertaking a full-time load solely in this year of the program.
- 2. Students enrol in all courses for both study periods (Study Periods 2 & 5) at the beginning of the year.
- 3. Please ensure you check the course timetable to confirm the location and possible external mode offering for each course.

#### **PROGRAM NOTES:**

- 1. Two separate minors can be chosen from other program areas within the Business School or may be chosen from outside the Business School in areas such as languages or communication. Areas in the Business School include, Marketing; Small Business Management; Management; Finance; Accounting; Tourism and Event Management; Logistics and Supply Chain Management; Applied Economics; Human Resource Management; Sport and Recreation Management; Property; Innovation and Entrepreneurship. Two sub-majors may be completed consisting of six courses each.
- 2. Students that have been assessed as completing a qualification in a business discipline at AQF Diploma level or equivalent and have received 36 units of block credit aren't required to complete this course.
- 3. Students that have been assessed as completing a qualification in a business discipline at AQF Advanced Diploma level or equivalent and have received 54 units of block credit aren't required to complete this course.
- 4. Students may use two minors to complete a full year overseas exchange.
- 5. View available International Study Tours at <a href="mailto:StudyTours and Exchange">Study Tours and Exchange</a> or contact <a href="mailto:business.mobility@unisa.edu.au">business.mobility@unisa.edu.au</a>
- 6. The International Elective may be used: to complete an overseas practicum; as part of a full semester overseas exchange; or to complete the International Elective option provided in the Electives list.

#### **EXTERNAL STUDENTS**

Students studying off-campus. Administrative services for external students are located at <a href="Campus Central">Campus Central</a>.

**External mode** includes online, distance education, industry placement or directed research. Virtual classrooms are deemed to be an external mode of delivery. External model does not normally include a face to face component, however some courses offered in external mode may require a small component of oncampus activity.

It is strongly recommended that you visit the Study Support webpage to gain valuable information regarding your studies. <a href="https://i.unisa.edu.au/students/student-support-services/study-support/">https://i.unisa.edu.au/students/student-support-services/study-support/</a>

### **PART TIME STUDENTS**

You can study part-time which means undertaking less than the load specified for full time status.

(**Full-time load** - The standard annual full-time load is 36 units or 1.0 EFTSL (Equivalent Full-Time Student Load). A student undertaking at least 75% of a full-time load, for either the first half or second half of the year, will be full-time for that half year).

If you require further enrolment advice, please refer to the **School contact details** listed on the first page or contact <u>Campus Central</u>.